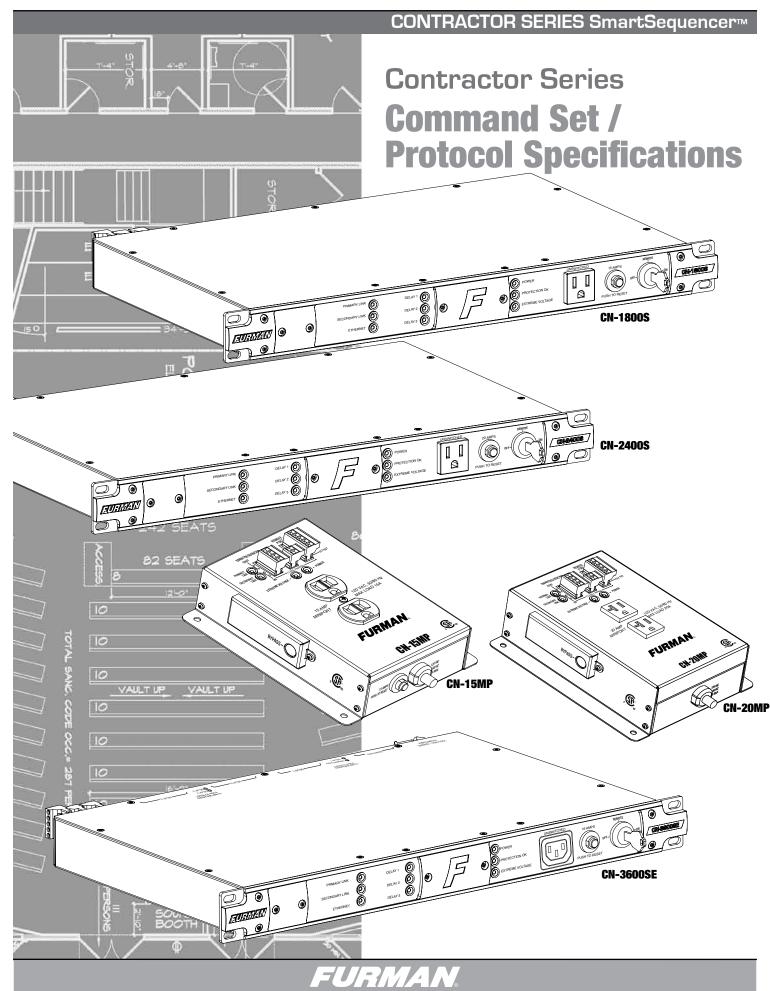

#### O. OVERVIEW

The purpose of this document is to outline the command set used to communicate with and control the Furman Contractor Series of products. The data communication feature will most often be used to interface with automation systems. It may also be used to control and configure the unit manually using a standard terminal emulation program (i.e. Windows Hyper-Terminal or Hercules)

## 1. MESSAGE CONSTRUCTS

All messages are in the form of ASCII character strings that start with a symbol (!,?,\$) to indicate the type of message and are terminated with a carriage return <CR> ASCII character ODh (hex), 13d (decimal).

- 1.1 Incoming messages (to the Primary Sequencer) must be terminated with one of the following characters: NUL (00h, 00d), carriage return (<CR>, 0Dh, 13d) or line feed (<LF>, 0Ah, 10d).
  - 1.2 The Primary Sequencer will discard the incoming message under the following conditions:
  - 1.2.1 The message overruns the receiver buffer (32 characters).
  - 1.2.2 No terminating character (NUL, <CR>, <LF>) is received within 500ms of receipt of the last character.
- 1.3 There are three data types transmitted between the Contractor and the controller hardware:
  - 1.3.1 COMMAND: A message sent to the Primary Sequencer from the controller requesting a specific action by the Primary Sequencer. Command strings start with an exclamation point (!, 21h, 33d). Some commands require a parameter to be included in the message. The parameter must be separated from the command with a space character (<SP>, 20h, 32d). In the command descriptions, parameters will be described in bold italic font.
  - 1.3.2 QUERY: A message sent to the Primary Sequencer from the controller requesting a status message to be returned. Query strings start with a question mark (?, 3Fh, 63d). Some queries require a parameter to be included in the message. The parameter must be separated from the command with a space character (<SP>, 20h, 32d). In the query descriptions, parameters will be described in **bold italic** font.
  - 1.3.3 **RESPONSE:** A message sent from the Primary Sequencer to the controller indicating the current status. Response strings start with a dollar sign (\$, 24h, 36d).
  - 1.3.4 **EVENT:** A message sent **from** Sequencer indicating a **change** has occurred. Response strings start with an asterisk (\*, 2Ah, 42d). Some events require a parameter to be included in the message. The parameter must be separated from the command with a space character (<SP>, 20h, 32d).

## 2. RS232 CONFIGURATION

2.1 Connector Type: DE-9 Female

2.2 Connector Pin-out: Pin 1, Accessory power (-12VDC)

Pin 2, TXD. CONTRACTOR transmits data on this pin.

Pin 3, RXD. CONTRACTOR receives data on this pin

Pin 4, Accessory power only.
Pin 5, SG (Signal ground).
Pin 6, Accessory power only.
Pin 7, RTS. Request to send.
Pin 8, CTS. Clear to send

Pin 9, Accessory power (-12VDC)

| 2.3 | Comm. System: | Asynchronous, half-duplex |
|-----|---------------|---------------------------|
| 2.4 | Baud Rate:    | 19,200bps                 |

 2.5
 Start Bits:
 1

 2.6
 Data Bits:
 8

 2.7
 Stop Bits:
 1

 2.7
 Stop Bits:
 1

 2.8
 Parity:
 None

 2.9
 Flow Control:
 None

2.10 Cable: DE-9 Straight Male to Female (1:1, 2:2, 3:3 etc.)

## CONTROLLER COMMANDS

The following are commands sent by the controlling equipment to the CONTRACTOR unit.

#### Note(s):

3.

- 1) The Contractor unit must be configured in Primary mode (DIP Switch #8 ON) and the front panel key switch must be in the REMOTE position for communications to be enabled.
- 2) The following commands assume that a rack mounted sequencer, such as the CN-1800s, CN-2400S or CN-3600SE will serve as the primary unit. Although any Contractor series device can be controlled using this protocol, only the rack mounted units have the necessary DE-9 communications port for interfacing to controlling equipment.
- 3) This command protocol describes the commands and responses appropriate for three output sequencers. It should be understood that the single output sequencers (such as the CN-15MP, CN-20MP, and CN-12X1220) use the same command protocol, but with a reduced range of arguments.

For example, in the case of the BANK ON command (3.3 below), the command is the same, but the range of arguments will be limited to those appropriate for a single output device. In other words, the outlet 2 and 3 arguments are invalid. When receiving an invalid parameter the Primary unit will either respond with an "INVALID PARAMETER" message or ignore the command.

### 3.0 SEQUENCE ON

Activates DELAY 1, DELAY 2, and DELAY 3 outlets in sequence and according to the time delay set by the front panel DIP switches and the DLY ADJ pot setting. If the **sequencer** argument is omitted, the command will be executed by the Primary Sequencer and then propagated to all connected Secondary Sequencers. This will cause the entire chain of sequencers to sequence on in the order in which they are connected to the Primary Sequencer.

3.0.1 Command: !SEQ\_ON **sequencer** <CR>

**sequencer** = {0..n}

Example: !SEQ\_ON<CR> (Sequences on all units)

Example: !SEQ\_ON 2<CR> (Sequences on all outlets on

sequencer 2)

3.0.2 Action: Activates DELAY 1, DELAY 2, and DELAY 3 outlets in sequence.

Has the same effect as if someone pressed the START SEQUENCE

button.

3.0.3 Response: !SEQ\_ON<CR>: \$SEQ\_ON\_DONE<CR>

!SEQ\_ON **sequencer** < CR>:

\$ACK **sequencer**, SEQ\_ON\_DONE<CR>

# 3.1 SEQUENCE OFF

Deactivates DELAY 1, DELAY 2, and DELAY 3 outlets in reverse order and according to the time delay set by the front panel DIP switches and the DLY ADJ pot setting. If the sequencer argument is omitted, the command will be executed by the Primary Sequencer and then propagated to all connected Secondary Sequencers. This will cause the entire chain of sequencers to sequence off starting with Secondary Sequencer furthest away from Primary Sequencer.

3.1.1 Command: !SEQ\_OFF **sequencer** < CR>

**sequencer** = {0..n}

Example: !SEQ\_OFF<CR> (Sequences off all units connected to

Primary)

Example: !SEQ\_OFF 1<CR> (Sequences off all outlets on

sequencer 1)

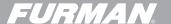

| 3.1.2                                                                                                    | Action: Deactivates DELAY 1, DELAY 2, and DELAY 3 outlets in reverse order.  Has the same effect as if someone pressed the START SEQUENCE button. |                                                                                                    | If the <b>seq</b>                                                 | 3.4 ALL OFF Immediately turns off all of the DELAY outlets on the sequencer specified by <b>sequencer</b> . If the <b>sequencer</b> argument is omitted, the command will be executed by the Primary Sequencer. |                                                                                                    |  |
|----------------------------------------------------------------------------------------------------|----------------------------------------------------------------------------------------------------|----------------------------------------------------------------------------------------------------|-------------------------------------------------------------------|----------------------------------------------------------------------------------------------------|----------------------------------------------------------------------------------------------------|--|
| 3.1.3                                                                                                    | Response:                                                                                                    | !SEQ_OFF <cr>: \$SEQ_OFF_DONE<cr> !SEQ_OFF<b>sequencer</b> &lt; CR&gt;:</cr></cr>                                                                                                    | 3.4.1                                                             | Command:                                                                                                    | !ALL_OFF <b>sequencer</b> <cr></cr>                                                                                                    |  |
|                                                                                                    |                                                                                                    | \$ACK <b>sequencer</b> ,SEQ_OFF_DONE <cr></cr>                                                                                                    |                                                                   |                                                                                                    | $sequencer = \{0n\}$                                                                                                    |  |
|                                                                                                    |                                                                                                    | list of all sequencers connected to the Primary Sequencer and all Secondary Sequencers. This command also identifies the                                                                                                    |                                                                   |                                                                                                    | Example: !ALL_OFF 2 <cr> (turns off all DELAY outlets on sequencer 2)</cr>                                                                                                    |  |
| Last Seco                                                                                                  | ndary Sequen                                                                                                    | cer within a chain of connected sequencers by appending the equencer. This command may take several seconds to complete                                                                                                    | 3.4.2                                                             | Action:                                                                                                    | All DELAY outlets on <i>sequencer</i> will be deactivated.                                                                                                    |  |
| depending on the number of Secondary Sequencers that are connected to the Primary Sequencer.               |                                                                                                    |                                                                                                    | 3.4.3                                                             | Response:                                                                                                    | \$ACK <b>sequencer</b> , ALL_OFF                                                                                                    |  |
| 3.2.1                                                                                                    | Command:                                                                                                    | Command: !ENUMERATE <cr></cr>                                                                                                    |                                                                   | 3.5 EVENTS ENABLE Enables the reporting of events and warnings on the sequencer specified by <b>sequencer</b> .                                                                                                 |                                                                                                    |  |
|                                                                                                    |                                                                                                    | Example: !ENUMERATE <cr> (Starts the enumeration process)</cr>                                                                                                    |                                                                   | nent <i>sequen</i>                                                                                                    | <i>cer</i> is omitted the command will be executed by the Primary                                                                                                    |  |
| 3.2.2                                                                                                    | Action:                                                                                                    | Provides an enumerated list of all sequencers connected to the Primary Sequencer.                                                                                                    | 3.5.1                                                             |                                                                                                    | !EVENTS_ENABLE <b>sequencer</b> <cr></cr>                                                                                                    |  |
| 3.2.3                                                                                                    | Response:                                                                                                    | For an individual sequencer: \$ACK 0,CN-1800S,LAST <cr></cr>                                                                                                    |                                                                   |                                                                                                    | sequencer= {0n}                                                                                                    |  |
|                                                                                                    |                                                                                                    | For a group of n sequencers: \$ACK 0,CN-1800S <cr></cr>                                                                                                    |                                                                   |                                                                                                    | Example: !EVENTS_ENABLE 9 <cr> (Enables Events on sequencer 9)</cr>                                                                                                    |  |
|                                                                                                    |                                                                                                    | \$ACK 1,CN-2400S <cr></cr>                                                                                                    | 3.5.2                                                             | Action:                                                                                                    | Events are reported.                                                                                                    |  |
|                                                                                                    |                                                                                                    | \$ACK n,CN-1800S,LAST <cr></cr>                                                                                                    |                                                                   |                                                                                                    | ·                                                                                                    |  |
| 3.3                                                                                                    | BANK ON                                                                                                    |                                                                                                    | 3.5.3                                                             | <u> </u>                                                                                                    | \$ACK <b>sequencer</b> , EVENTS_ENABLE <cr></cr>                                                                                                    |  |
| Immediately activates the DELAY output number $\it outlet$ on the sequencer specified by $\it sequencer$ . |                                                                                                    | 3.6 EVENTS DISABLE Disables the reporting of events and warnings on the sequencer specified by <b>sequencer</b> . If <b>sequencer</b> is omitted the command will be executed by the Primary Sequencer.                                                                                                    |                                                                   |                                                                                                    |                                                                                                    |  |
| 3.3.1                                                                                                    | Command:                                                                                                    | !BANK_ON sequencer outlet <cr></cr>                                                                                                    | 3.6.1                                                             | Command:                                                                                                    | !EVENTS_DISABLE <b>sequencer</b> < CR>                                                                                                    |  |
|                                                                                                    |                                                                                                    |                                                                                                    |                                                                   |                                                                                                    | $sequencer = \{0n\}$                                                                                                    |  |
|                                                                                                    |                                                                                                    | <i>outlet</i> = {13}                                                                                                    |                                                                   |                                                                                                    | (e)                                                                                                    |  |
|                                                                                                    |                                                                                                    | <pre>outlet = {13} sequencer= {0n}</pre>                                                                                                    |                                                                   |                                                                                                    | Example: !EVENTS_DISABLE 7 <cr> (Disables Events on sequencer 7)</cr>                                                                                                    |  |
|                                                                                                    |                                                                                                    |                                                                                                    | 3.6.2                                                             | Action:                                                                                                    | Example: !EVENTS_DISABLE 7 <cr> (Disables Events on</cr>                                                                                                    |  |
|                                                                                                    |                                                                                                    | sequencer= {0n}  Example: !BANK_ON 0 2 <cr> (turns on outlet 2 on sequencer 0)</cr>                                                                                                    | 3.6.2                                                             |                                                                                                    | Example: !EVENTS_DISABLE 7 <cr> (Disables Events on sequencer 7)</cr>                                                                                                    |  |
| 3.3.2                                                                                                    | Action:                                                                                                    | sequencer= {0n}                                                                                                    | 3.6.3                                                             |                                                                                                    | Example: !EVENTS_DISABLE 7 <cr> (Disables Events on sequencer 7)  Events are no longer reported.</cr>                                                                                                    |  |
| 3.3.2<br>3.3.3                                                                                             | Action:<br>Response:                                                                                                    | sequencer= {0n}  Example: !BANK_ON 0 2 <cr> (turns on outlet 2 on sequencer 0)</cr>                                                                                                    | 3.6.3  3.7  Resets the mand will                                  | Response:  RESET sequencer sp be executed b                                                                                                    | Example: !EVENTS_DISABLE 7 <cr> (Disables Events on sequencer 7)  Events are no longer reported.  \$ACK <i>sequencer</i>, EVENTS_DISABLE<cr>  ecified by sequencer. If <i>sequencer</i> is omitted the RESET comy the Primary Sequencer. It should be noted that if event reporting</cr></cr>                                                                                                    |  |
| 3.3.3                                                                                                    | Response:  BANK OFF ely deactivates                                                                                                    | <pre>sequencer= {0n} Example: !BANK_ON 0 2<cr> (turns on outlet 2 on sequencer 0) Specified outlet is activated on specified sequencer.</cr></pre>                                                                                                    | 3.6.3  3.7 Resets the mand will is enabled temporaril reset. This | RESET sequencer sp be executed b , the Primary S y be unable to s is a temporar                                                                                                    | Example: !EVENTS_DISABLE 7 <cr> (Disables Events on sequencer 7)  Events are no longer reported.  \$ACK <b>sequencer</b>, EVENTS_DISABLE<cr>  ecified by sequencer. If <b>sequencer</b> is omitted the RESET comy the Primary Sequencer. It should be noted that if event reporting sequencer will issue a "SEQ_CHANGE" error message as it will communicate with the Secondary Sequencer that is undergoing y condition.</cr></cr>                                                           |  |
| 3.3.3<br>3.4<br>Immediate                                                                                  | Response:  BANK OFF ely deactivates  er                                                                                                    | <pre>sequencer= {0n} Example: !BANK_ON 0 2<cr> (turns on outlet 2 on sequencer 0) Specified outlet is activated on specified sequencer. \$ACK sequencer, BANK_ON outlet = 0N<cr></cr></cr></pre>                                                                                                    | 3.6.3  3.7  Resets the mand will is enabled temporaril            | RESET sequencer sp be executed b , the Primary S y be unable to s is a temporar                                                                                                    | Example: !EVENTS_DISABLE 7 <cr> (Disables Events on sequencer 7)  Events are no longer reported.  \$ACK <i>sequencer</i>, EVENTS_DISABLE<cr>  ecified by sequencer. If <i>sequencer</i> is omitted the RESET compy the Primary Sequencer. It should be noted that if event reporting sequencer will issue a "SEQ_CHANGE" error message as it will communicate with the Secondary Sequencer that is undergoing</cr></cr>                                                                       |  |
| 3.3.3  3.4 Immediate sequence                                                                              | Response:  BANK OFF ely deactivates  er                                                                                                    | <pre>sequencer= {0n} Example: !BANK_ON 0 2<cr> (turns on outlet 2 on sequencer 0) Specified outlet is activated on specified sequencer. \$ACK sequencer, BANK_ON outlet = 0N<cr> the DELAY output number outlet on the sequencer specified by</cr></cr></pre>                                               | 3.6.3  3.7 Resets the mand will is enabled temporaril reset. This | RESET sequencer sp be executed b , the Primary S y be unable to s is a temporar                                                                                                    | Example: !EVENTS_DISABLE 7 <cr> (Disables Events on sequencer 7)  Events are no longer reported.  \$ACK <b>sequencer</b>, EVENTS_DISABLE<cr>  ecified by sequencer. If <b>sequencer</b> is omitted the RESET comy the Primary Sequencer. It should be noted that if event reporting sequencer will issue a "SEQ_CHANGE" error message as it will communicate with the Secondary Sequencer that is undergoing y condition.</cr></cr>                                                           |  |
| 3.3.3  3.4 Immediate sequence                                                                              | Response:  BANK OFF ely deactivates  er                                                                                                    | sequencer = {0n}  Example: !BANK_ON 0 2 <cr> (turns on outlet 2 on sequencer 0)  Specified outlet is activated on specified sequencer.  \$ACK sequencer, BANK_ON outlet = ON<cr>  the DELAY output number outlet on the sequencer specified by  !BANK_OFF sequencer outlet<cr></cr></cr></cr>               | 3.6.3  3.7 Resets the mand will is enabled temporaril reset. This | RESET sequencer sp be executed b , the Primary S y be unable to s is a temporar                                                                                                    | Example: !EVENTS_DISABLE 7 <cr> (Disables Events on sequencer 7)  Events are no longer reported.  \$ACK <b>sequencer</b>, EVENTS_DISABLE<cr>  ecified by sequencer. If <b>sequencer</b> is omitted the RESET comy the Primary Sequencer. It should be noted that if event reporting sequencer will issue a "SEQ_CHANGE" error message as it will communicate with the Secondary Sequencer that is undergoing y condition.  !RESET <b>sequencer</b><cr></cr></cr></cr>                         |  |
| 3.3.3  3.4 Immediate sequence                                                                              | Response:  BANK OFF ely deactivates  er                                                                                                    | sequencer = {0n}  Example: !BANK_ON 0 2 <cr> (turns on outlet 2 on sequencer 0)  Specified outlet is activated on specified sequencer.  \$ACK sequencer, BANK_ON outlet = 0N<cr>  the DELAY output number outlet on the sequencer specified by  !BANK_OFF sequencer outlet<cr> outlet = {13}</cr></cr></cr> | 3.6.3  3.7 Resets the mand will is enabled temporaril reset. This | RESET sequencer sp be executed b , the Primary S y be unable to s is a temporar                                                                                                    | Example: !EVENTS_DISABLE 7 <cr> (Disables Events on sequencer 7)  Events are no longer reported.  \$ACK <b>sequencer</b>, EVENTS_DISABLE<cr>  ecified by sequencer. If <b>sequencer</b> is omitted the RESET comy the Primary Sequencer. It should be noted that if event reporting sequencer will issue a "SEQ_CHANGE" error message as it will communicate with the Secondary Sequencer that is undergoing y condition.  !RESET <b>sequencer</b><cr> <b>sequencer</b> = {0n}</cr></cr></cr> |  |

3.7.3

Response: \$ACK *sequencer*, RESET<CR>

3.4.3

Response: \$ACK *sequencer*, BANK\_OFF *outlet* = 0N<CR>

### 3.8 CLEAR\_PER

Clears the communications log percentage on the sequencer specified by **sequencer**. If the **sequencer** argument is omitted the command will be executed by the Primary Sequencer. The log can be viewed by invoking the ?STATUS command.

3.8.1 Command: !CLEAR\_PER sequencer < CR>

 $sequencer = \{0..n\}$ 

3.8.2 Action: Specified unit will clear out its parameters.

3.8.3 Response: \$ACK *sequencer*, CLEAR\_PER<CR>

**4. QUERIES -** Responses end with <EOT>

4.0 VOLTAGE

Requests the AC voltage (in Volts) measurement on the sequencer specified by **sequencer**. The **sequencer** number must be provided.

4.0.1 Query: ?VOLTAGE **sequencer** <CR>

 $sequencer = \{0..n\}$ 

Example: ?VOLTAGE 0<CR> (get voltage reading from

sequencer 0)

4.0.2 Response: \$ACK **sequencer** VOLTAGE=118.3

<E0T>

4.1 CURRENT

Requests the AC current (in Amps) measurement on the sequencer specified by **sequencer**. The **sequencer** number must be provided.

4.1.1 Query: ?CURRENT **sequencer** <CR>

 $sequencer = \{0..n\}$ 

Example: ?CURRENT 2<CR> (get current reading from

sequencer 2)

4.1.2 Response: \$ACK *sequencer*, CURRENT=2.4

<E0T>

4.2 POWER

Requests the RMS power (in Watts) measurement on the sequencer specified by **sequencer**. The **sequencer** number must be provided.

4.2.1 Query: ?POWER *sequencer* < CR>

 $\textbf{\textit{sequencer}} = \{0..n\}$ 

Example: ?POWER 23<CR> (get RMS power reading from

sequencer 23)

4.2.2 Response: \$ACK *sequencer*, WATTS=1325

<E0T>

4.3 POWER\_VA

Requests the VA Power measurement on the sequencer specified by **sequencer**. The **sequencer** number must be provided.

4.3.1 Query: ?POWER\_VA sequencer < CR>

 $\textbf{\textit{sequencer}} = \{0..n\}$ 

Example: ?POWER\_VA 5<CR> (get VA power reading from

sequencer 5)

4.3.2 Response: \$ACK *sequencer*, VA=125

<E0T>

4.4 POWER FACTOR

Requests the Power Factor measurement on the sequencer specified by the **sequencer** argument. The **sequencer** number must be provided.

4.4.1 Query: ?PF **sequencer** < CR>

 $sequencer = \{0..n\}$ 

Example: ?PF 17<CR> (get VA power reading from sequencer 17)

4.4.2 Response: \$ACK *sequencer*, PF=0.91

<E0T>

4.5 ID

Requests the device identification of the sequencer specified by *sequencer*.

4.5.1 Query: ?ID **sequencer** < CR>

 $sequencer = \{0..n\}$ 

Example: ?ID 2<CR> (get ID data from sequencer 2)

-> Rev Date

4.5.2 Response: \$ACK **sequencer**, ID

FURMAN -> Brand

CN-1800S -> Model

12345678901234 -> Serial number

1.1.1 -> Firmware revision

Fri Mar 16 10:47:00 2012

<E0T>

4.6 SETTINGS

Requests the settings of the sequencer specified by **sequencer**. The **sequencer** number must be provided.

4.6.1 Query: ?SETTINGS **sequencer** < CR>

 $sequencer = \{0..n\}$ 

Example: ?SETTINGS 4<CR> (get settings data from sequencer 4)

4.6.2 Response: \$ACK **sequencer**, SETTINGS

POT ADJ=6% -> POT Setting

DIP MAX DELAY=10 SECONDS -> DIP 1-3 setting

TOTAL DELAY=0.6 SECONDS -> Total delay setting

DIP MODE=MOM -> DIP 7 Position

DIP SEQ=PRIM -> DIP 8 Position

DIP ALARM=N. OPEN -> State of Force Off pins

DIP EVS=AUTO -> DIP 9 Position

KEY=REM -> Key Switch position

<E0T>

#### 4.7 STATUS

Requests the current status of the sequencer specified by **sequencer**. The **sequencer** number must be provided.

## 4.7.1 Query: ?STATUS *sequencer* < CR>

 $sequencer = \{0..n\}$ 

Example: ?STATUS 3<CR> (get status data from sequencer 3)

## 4.7.2 Response: \$ACK **sequencer**, STATUS

SMP RLY=ON

ALARM=OFF

SEQ=PRIM,LAST > Sequencer position

PROTECT=OK -> State of protection

EVS=OFF -> State of EVS

BANK1=0FF -> State of DELAY 1 Output

BANK2=ON -> State of DELAY 2 Output

BANK3=OFF -> State of DELAY 3 Output

REMOTE=0V -> State of Legacy remote input

PUSHBUTTON=OFF -> State of START SEQUENCE button

SECLINK=NOTOK -> Connection state of Secondary Smartlink

-> State of SMP relay

-> State of Force Off input

UARTO PER=0.00% -> % of Primary missed messages

UART1 PER=0% -> % of Secondary missed messages

<E0T>

## 4.8 BANK STATUS

Requests the status (ON or OFF) of the of the DELAY Outputs on the **sequencer** specified by sequencer. The **sequencer** number must be provided.

## 4.8.1 Query: ?BANK\_STAT sequencer < CR>

 $sequencer = \{0..n\}$ 

Example: ?BANK\_STAT 1<CR> (get bank status data from

sequencer 1)

## 4.8.2 Response: \$ACK *sequencer*, BANK\_STAT

BANK1=OFF -> State of DELAY 1 output on **sequencer** 

 ${\sf BANK2=ON} \qquad {\sf -> State \ of \ DELAY \ 2 \ output \ on \ } {\it sequencer}$ 

BANK3=OFF -> State of DELAY 3 output on **sequencer** 

<E0T>

4.9 ROLLCALL

Creates a list of all sequencers attached to the Primary Sequencer. No sequencer argument is used.

4.9.1 Query: ?ROLLCALL<CR>

Example: ?ROLLCALL<CR> (get a list of all sequencers attached)

4.9.2 Response: \$ACK sequencer, (model) LAST <CR>

For a chain of n units:

\$ACK 0,CN-1800S -> Primary unit

\$ACK 1,CN-2400S -> Secondary unit

\$ACK n-1,CN-2400S,LAST -> Last Secondary unit

<E0T>

4.10 HELP

Creates a list of all available commands. No sequencer argument is used.

4.10.1 Query: ?HELP<CR>

Example: ?HELP<CR> (get a list of all commands)

### 4.10.2 Response: Commands

!SEQ\_ON -> See section 3.0 !SEQ\_OFF -> See section 3.1 !ENUMERATE -> See section 3.2 BANK\_ON -> See section 3.3 !BANK\_OFF -> See section 3.4 -> See section 3.5 !ALL OFF !EVENTS\_ENABLE -> See section 3.6 !EVENTS\_DISABLE -> See section 3.7 !RESET -> See section 3.8

-> See section 3.9

Queries

!CLEAR PER

?VOLTAGE -> See section 4.0 ?CURRENT -> See section 4.1 ?POWER -> See section 4.2 -> See section 4.3 ?POWER\_VA ?PF -> See section 4.4 ?ID -> See section 4.5 ?SETTINGS -> See section 4.6 -> See section 4.7 ?STATUS -> See section 4.8 ?BANK\_STAT ?ROLLCALL -> See section 4.9 ?HELP -> See section 4.10 <E0T>